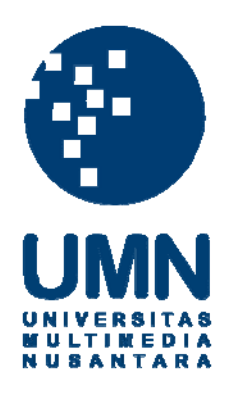

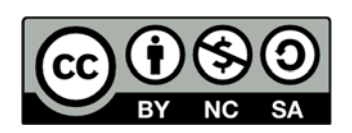

# **Hak cipta dan penggunaan kembali:**

Lisensi ini mengizinkan setiap orang untuk menggubah, memperbaiki, dan membuat ciptaan turunan bukan untuk kepentingan komersial, selama anda mencantumkan nama penulis dan melisensikan ciptaan turunan dengan syarat yang serupa dengan ciptaan asli.

# **Copyright and reuse:**

This license lets you remix, tweak, and build upon work non-commercially, as long as you credit the origin creator and license it on your new creations under the identical terms.

# **BAB III**

## **RANCANGAN KARYA**

#### **3.1 Tahapan Pembuatan**

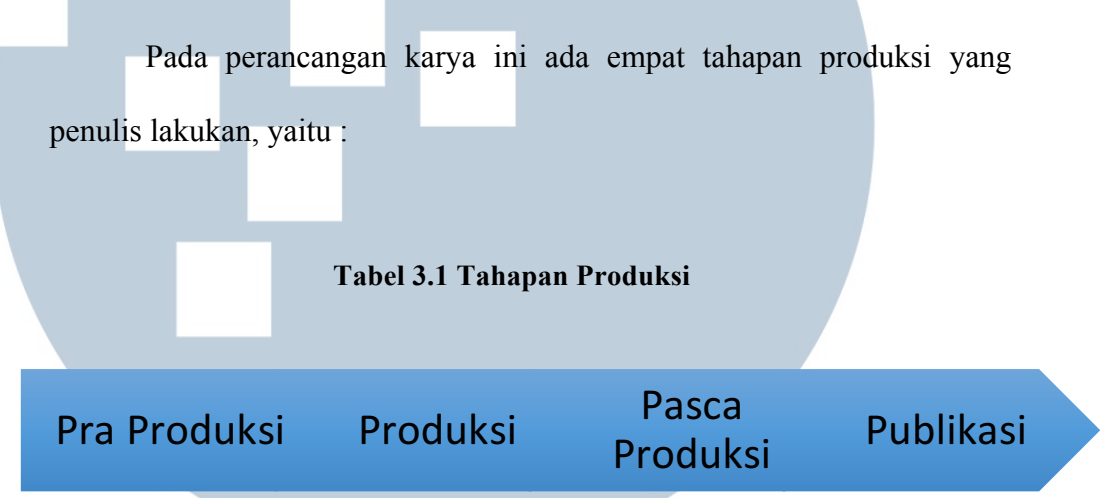

Setiap kegiatan produksi memiliki berbagai langkah dan tahapan agar dapat mencapai tujuan dari karya eksplorasi Asian Games 2018 ini. Hal tersebut dikatakan oleh Wibowo (2007) tahapan pra produksi ini merupakan tahap perencanaan dan persiapan yang dibagi ke dalam tiga bagian (Wibowo, 2007, p. 39) .

#### **3.1.1 Pra Produksi**

Sebelum melakukan proses produksi, ada beberapa persiapan yang perlu dilakukan agar dapat membuat karya ini. 3.1.1.1 Penemuan Ide

Untuk membuat ide eksplorasi Asian Games penulis berdiskusi dengan Bapak Wahyu selaku pembimbing karya ini tentang bagaimana mengemas sebuah karya akhir yang dapat berguna dan menarik bagi banyak orang. Dengan ide awal memproduksi konten dan mengembangkan inovasi dengan menggunakan kamera 360 derajat, serta penulis sedang melakukan magang di Asian Games selaku produser *General News Update* (GNU) maka muncul ide mengenai pembuatan website interaktif yang dapat mengajak pengguna mengeksplor *venuevenue* Asian Games 2018 secara imersif 360 derajat.

#### 3.1.1.2 Perencanaan

Setelah menemukan ide awal untuk karya ini, penulis kemudian melakukan diskusi lebih lanjut dengan pembimbing mengenai perencanaan, bentuk, dan *outline* seperti apa hasil akhirnya nanti. *Outline* yang dibuat berisikan alur website dan konten apa saja yang akan ditampilkan. Untuk mendapatkan gambaran konten yang menarik, penulis melakukan observasi selama ditugaskan oleh GNU saat mengambil gambar di area Gelora Bung Karno. Seperti area kompleks, memperhatikan tata letak venue, dan lain sebagainnya. Berikut isi konten perencanaan mobile website interaktif:

1 Menggunakan konsep multimedia interaktif *story* berupa sebuah website yang memiliki elemen pendukung multimedia seperti foto, video, audio, dan teks.

2 Mengangkat tugas akhir berkaitan mengenai Asian Games 2018, informasi tersebut dapat dirangkum secara menarik, lengkap, bilingual dan interaktif bagi turis dan wisatawan untuk mengetahui informasi mengenai Asian Games. Fokus utama akan ditujukan kepada venue venue di Jakarta seperti kompleks GBK, *Jakarta International Velodrome*, APM Equestrian, TMII, Patriot Chandrabhaga Stadium dan masih masih banyak lagi. Sedangkan untuk venuevenue di Palembang sendiri terdiri dari beberapa Venue yang berada di komplek Jakabaring Sport

City*.* Pencarian nama situs URL merupakan salah satu tantangan bagi penulis. Karena alamat situs

harus mencantumkan kata kunci "Asian Games" dan '360". Awalnya muncul ide dengan URL www.asiangames2018in360.com,

www.jelajahasiangames2018.com, dan www.virtual-asiangames2018.com. Namun, setelah berdiskusi dengan dosen pembimbing akhirnya diputuskan dengan alamat URL dengan www.explore-asiangames2018.id . penggunaan kata "*explore"* dipilih karena mengacu dengan alamat URL resmi milik Asian Games yang, yakni www.asiangames2018.id. Selain itu, kata "*explore"*  sendiri memiliki arti yang bermakna mendekati dengan filosofi kamera 360, yang dapat bebas menjelajah sudut pandang. Namun yang menjadikan kendala selanjutnya yaitu URL tidak tersedia di *hosting*. Sehingga penulis pun mengganti .Id dengan .com, sehingga URL yang akhirnya digunakan oleh penulis adalah dengan alamat URL www.exploreasiangames2018.com

#### 3.1.1.3 Mendata *Venue-venue*

ř.

U

Sebelum memulai proses produksi, penulis melakukan pendataan terlebih dahulu, terlebih data mengenai *venue-venue* mana saja yang berada di Jakarta dan Palembang. Proses pendataan dilakukan dengan melihat informasi daftar *venue* pertandingan di situs resmi INASGOC yakni asiangames2018.id. Berikut adalah list *venuevenue* perencanaan yang akan diambil.

#### **Tabel 3.2 Data** *Venue* **yang**

**akan di ambil gambar**

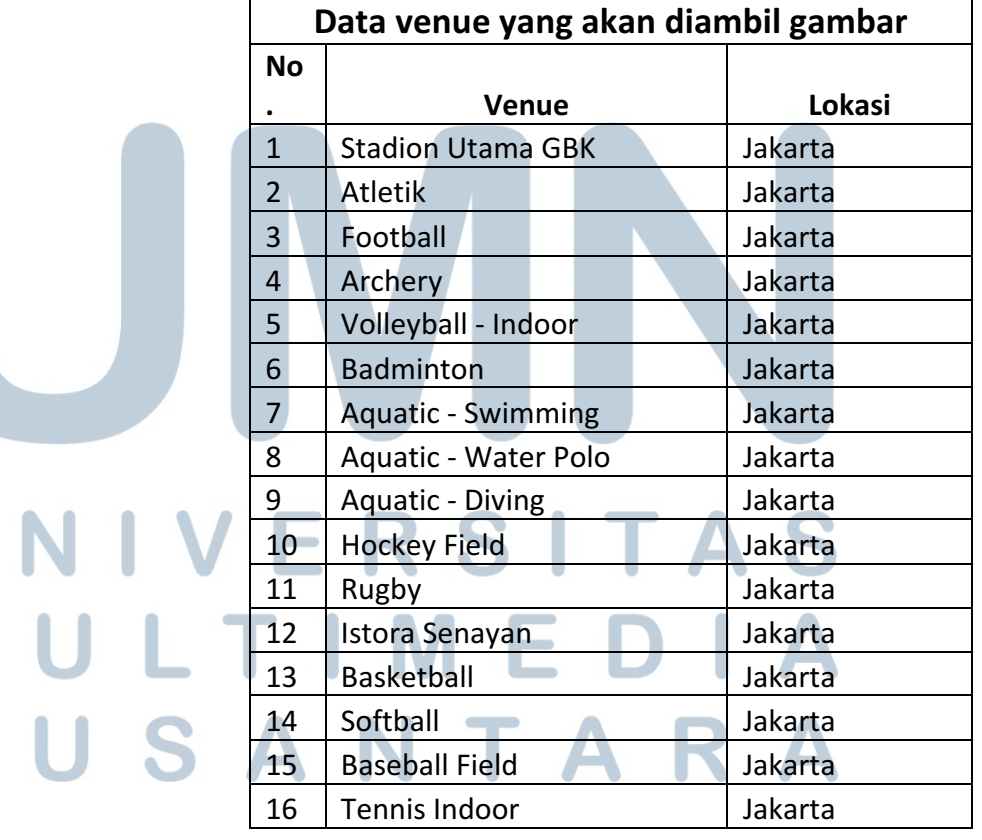

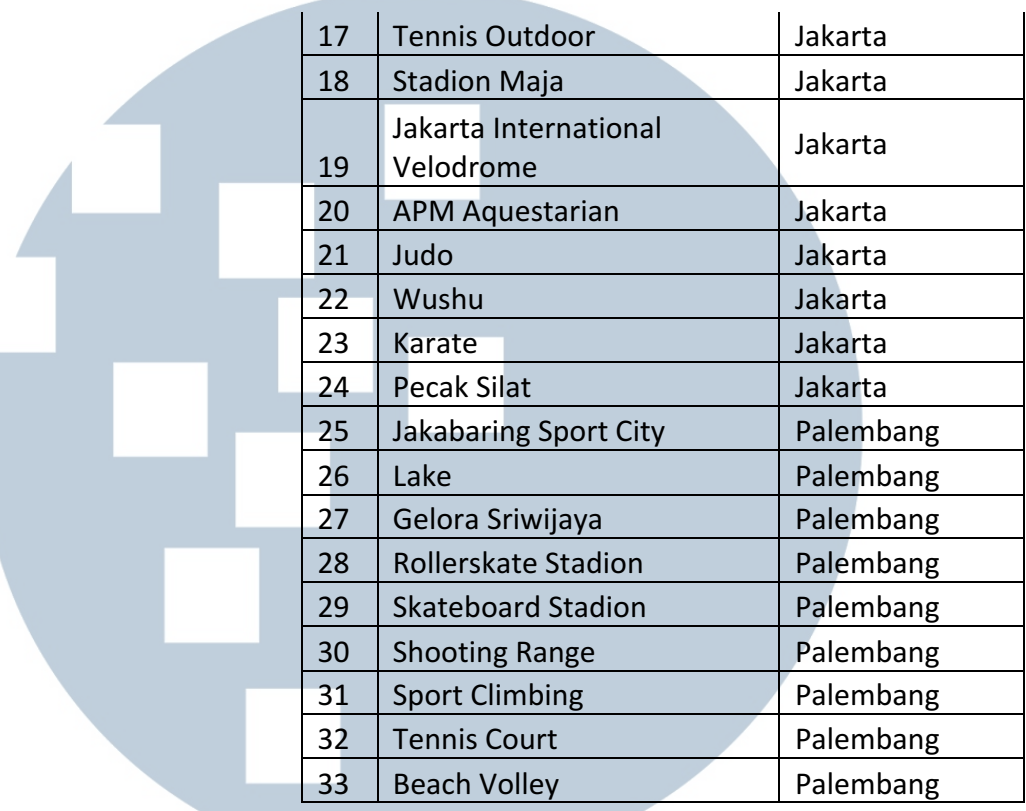

Dengan melakukan pendataan seperti ini, penulis akan mempermudah proses pembuatan surat perijinan resmi untuk melakukan pengambilan gambar yang akan ditujukkan langsung ke pihak INASGOC dan pihak pengelola *venue-venue* tersebut.

3.1.1.4 Perizinan Sebelum melakukan proses produksi, penulis pun melakukan proses riset singkat terlebih dahulu untuk mengetahui bagaimana proses perizinan di *venue-venue* yang akan penulis ambil.

Mencari informasi ditujukkan kepada siapa suratsurat yang nantinya penulis akan buat. Melalui divisi Legacy International Games Broadcast Services (IGBS), penulis mendapatkan akses ke divisi INASGOC Broadcast dan menyerahkan proposal karya atau gambaran tugas akhir. Berhubung tugas akhir ini melibatkan pengambilan gambar di berbagai venue, surat perizinan harus ditujukan ke berbagai instansi dan divisi seperti Yayasan Pengelola Gelora Bung Karno, Direktur *Venue & Environment*, *Deputy II Games Administration* dan *Cluster Manager* – Jakarta 1. Mengingat bahwa Asian Games ini merupakan ajang terbesar olahraga yang membutuhkan banyak sekali prosedur administrasi yang harus di jalani dan di lalui.

#### **3.1.2 Produksi**

Mengingat proses produksi yang penulis lakukan adalah satu hal yang sebelumnya penulis belum pernah praktikkan dimana pun, oleh karena itu bersamaan dengan menunggu kabar dari pihak INASGOC dan pengelola venue-venue Asian Games. Penulis pun melakukan praktik untuk mempelajari bagaimana cara mengambil

gambar menggunakan kamera 360 dan *drone* yang di pasangkan kamera 360 di bawahnya. Pertama mendalami dan mempraktikkan pengambilan gambar 360 derajat. Bagaimana mengatur *shutter speed*, *ISO*, dan *self timer* , dan penempatan posisi yang tepat.

#### **3.1.3 Pasca Produksi**

- *Editing*, proses memperbaiki gambar-gambar yang telah diambil selama proses produksi, agar mendapatkan gambar yang sesuai dan tripod / drone di dalam gambar tidak terlihat nantinya, serta pengaturan kecerahan, kontras, hue, dan saturasi.
- *Preview*, setelah asset aset sudah di masukkan ke dalam web, penulis akan melakukan *preview* dengan tujuan agar

tidak adanya kesalahan.

#### **3.2 Anggaran**

Berikut adalah perkiraan anggaran untuk proses produksi.

#### **3.2.1 Pra-Produksi**

# **Tabel 3.3 Anggaran Pra-Produksi**

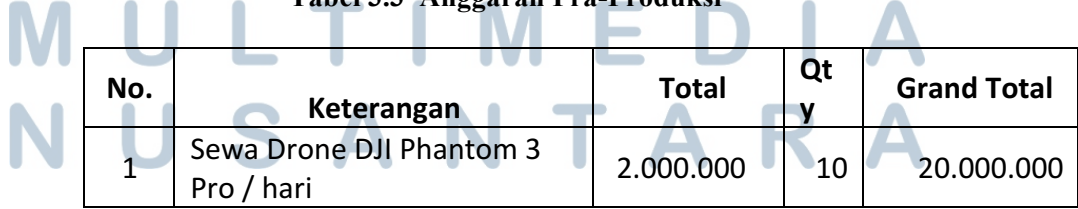

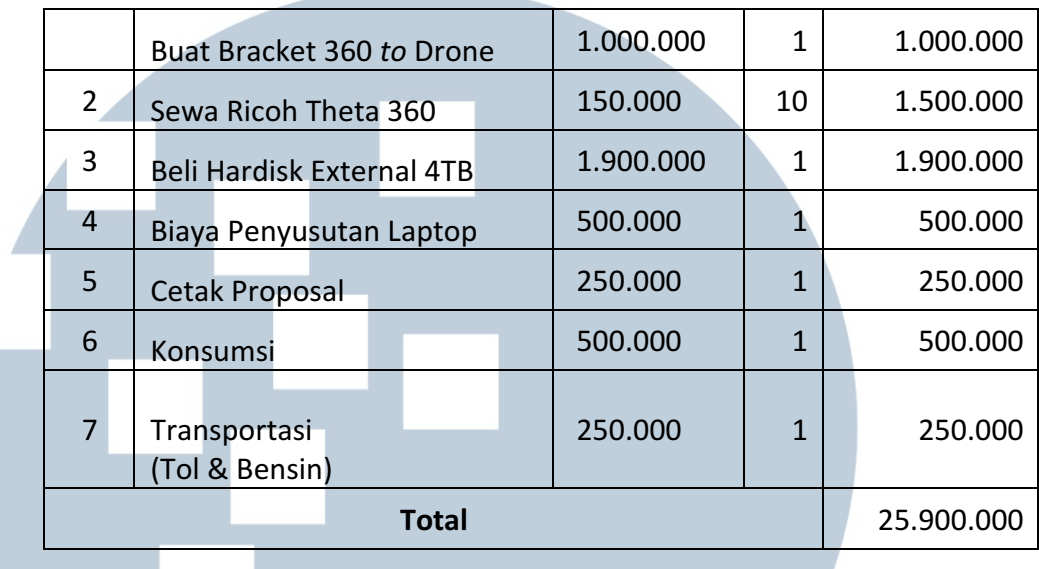

# **3.2.2 Produksi**

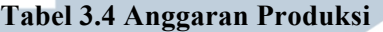

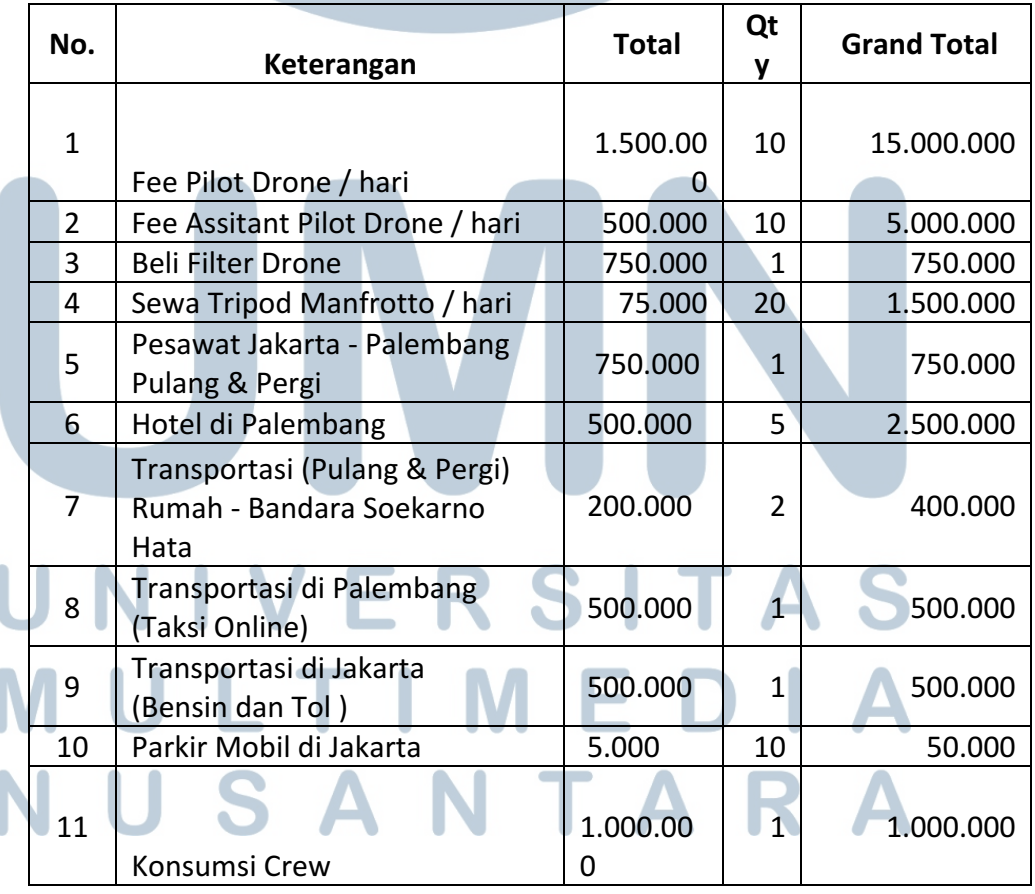

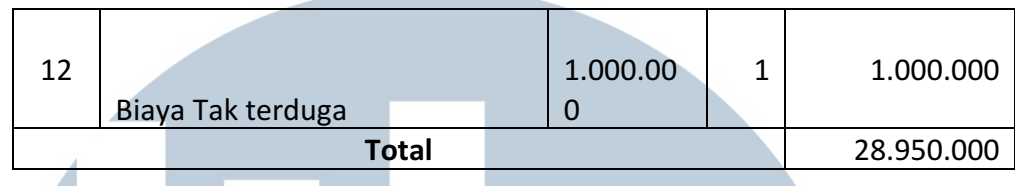

#### **3.2.3 Pasca Produksi**

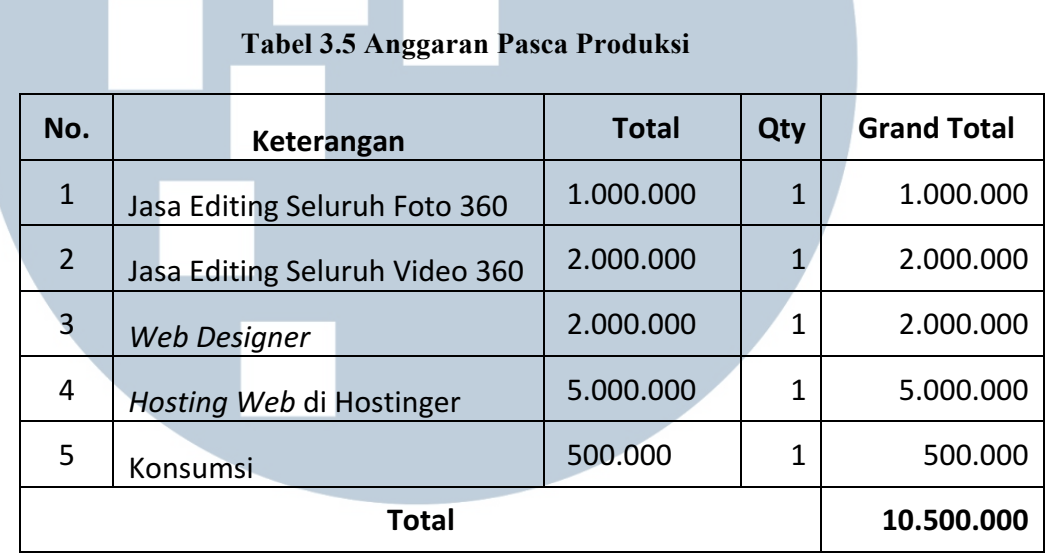

## **Total Pengeluaran**

#### **Pra-Produksi + Produksi + Pasca Produksi**

 $25.900.000 + 28.950.000 + 10.500.000 = \text{Rp65.350.000}$ 

### **3.3 Target Luaran Publikasi**

Penulis menargetkan *website mobile* interaktif multimedia eksplorasi 360 derajat Asian Games 2018 ini dapat memberikan pengalaman imersif dalam menyambut Asian Games 2018 kepada masyarakat. Situs ini dapat diakses melalui www.exploreasiangames2018.com. Departemen publikasi INASGOC juga tertarik dan berencana untuk mempublikasi foto atau video dari karya ini untuk dimuat di situs atau kanal Youtube resmi mereka.

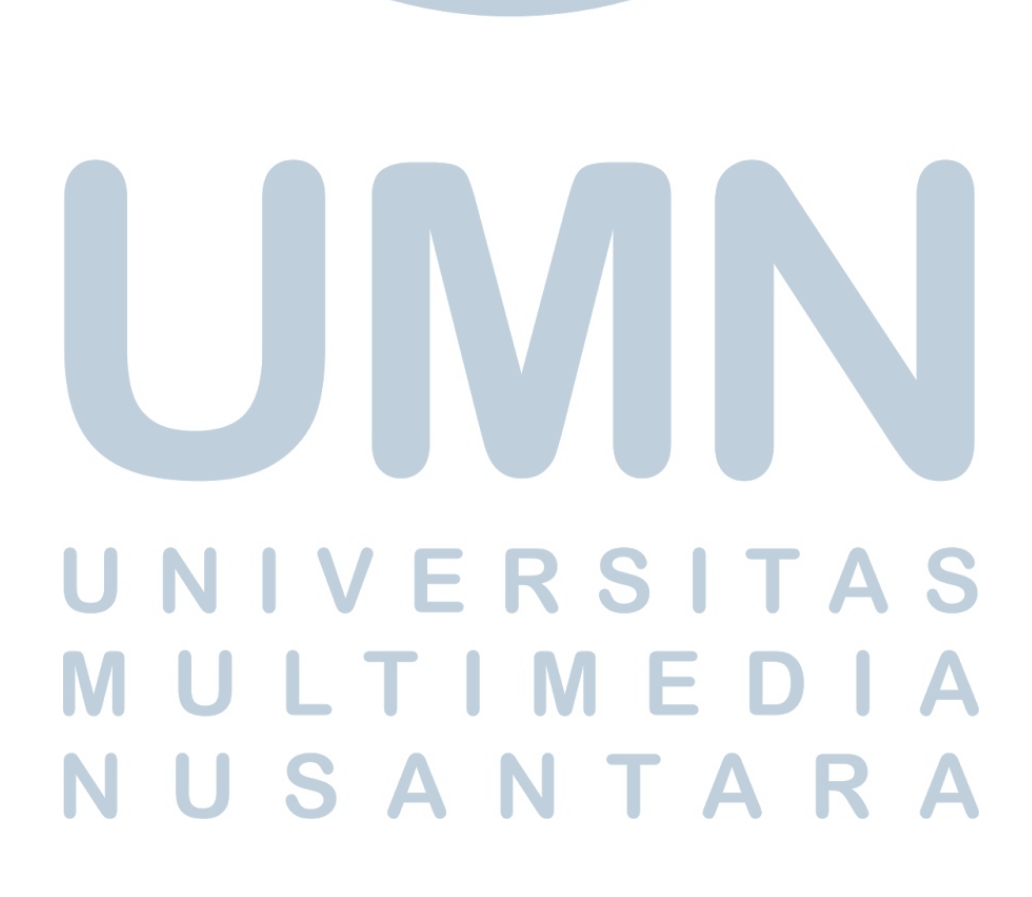